# Tohghui TDO3062AS – oscyloskop dla każdego

Elektronika ewoluuje w kierunku integrowania wielu funkcji w jednym urządzeniu. Najlepiej możemy się o tym przekonać biorąc do ręki telefon komórkowy, który samym telefonem już dawno przestał być. Elementy sprzętu audio również już dawno scalono w jedną, wszystko zawierającą wieżę. Podobny trend można zaobserwować od pewnego czasu w produkcji oscyloskopów cyfrowych, które powoli zamieniają się w autonomiczne labo-

ratoria pomiarowe.

Przyznam otwarcie – nie jestem zwolennikiem kupowania tanich, prostych oscyloskopów cyfrowych. Zawsze uważałem, że lepiej przemęczyć się przez rok bez żadnego przyrządu i zaoszczędzić na model z wyższej półki, niż kupić byle co, w sumie też za niemałe pieniądze, i później męczyć się do końca życia. Właściwie byłem zwolennikiem takiej tezy do chwili, gdy trafił do mnie oscyloskop TDO3062AS. Tak porządnie zrobionego, taniego, a w dodatku chińskiego oscyloskopu, chyba jeszcze nie miałem w ręku. Z czystym sumieniem mogę powiedzieć, że w tej klasie oscyloskopów TDO3062AS stanowi absolutną rewelację. Trzeba jednak pamiętać, że dwa podstawowe parametry oscyloskopu cyfrowego, a więc pasmo analogowe i częstotliwość próbkowania, wynoszą w tym przypadku odpowiednio: 60 MHz i 400 MSa/s. Dlatego omawiany produkt sprawdzi się raczej tylko w zastosowaniach amatorskich, a osoby pracujące na co dzień z szybszymi układami nie będą miały z niego pożytku.

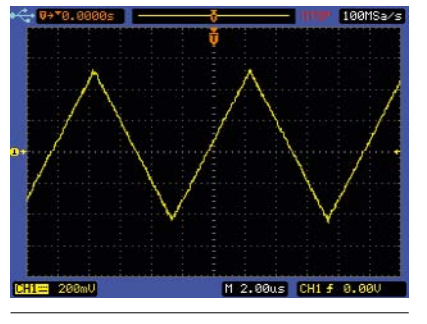

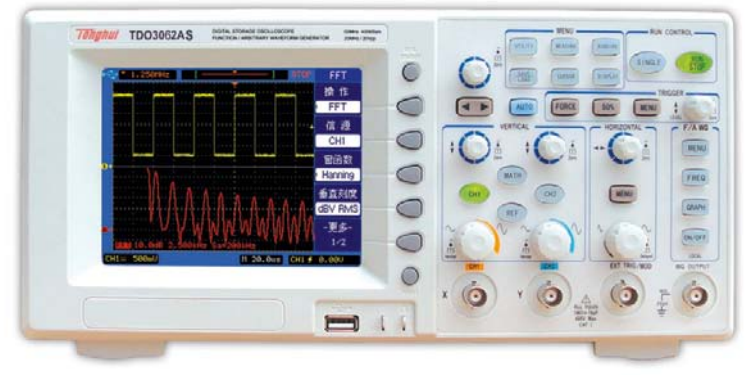

## Miłość od pierwszego wejrzenia, czyli generator funkcyjny/arbitralny

Tak to już jest. Czasami wystarczy jedno spojrzenie, jeden gest, aby zrodziło się uczucie na wiele lat. W przypadku oscyloskopu TDO3062AS wrażenie takie zrobi z pewnością na każdym użytkowniku cecha niemająca w gruncie rzeczy wiele wspólnego z tego rodzaju przyrządami, która jednak wręcz dominuje nad urządzeniem. Jest to wbudowany generator funkcyjny/arbitralny o naprawdę znakomitych parametrach. Z tego względu opis oscyloskopu TDO3062AS rozpocznie się... od końca.

Elementy regulacyjne oscyloskopu rozmieszczono na panelu czołowym

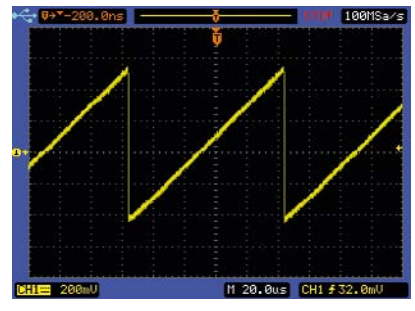

Rys. 1. Przebieg trójkątny **Rys. 2. Przebieg piłokształtny Przes**. 3. Impuls Pos-pulse

w kilku dobrze znanych użytkownikom sekcjach, takich jak: "Vertical", "Horizontal", "Trigger", "Menu", "Run Control". Uwagę jednak przykuwa dodatkowa sekcja, którą ostatnio coraz częściej obserwujemy w oscyloskopach cyfrowych, i to nie tylko tych najdroższych. Jest ona związana z generatorami funkcyjnymi/arbitralnymi, które nie wiedzieć czemu dopiero teraz pojawiają się w oscyloskopach cyfrowych jako ich integralna część. Funkcja ta wydaje się tak naturalna dla tego rodzaju przyrządu, że chyba tylko względy ekonomiczne decydowały o jej braku w pierwszych modelach urządzeń.

Generator zaimplementowany w oscyloskopie TDO3062AS jest pod

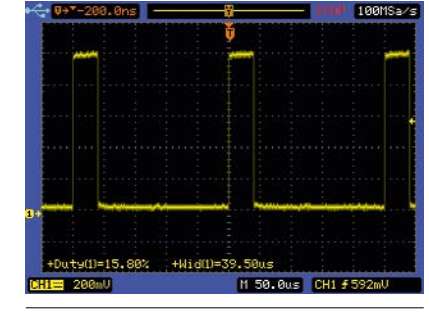

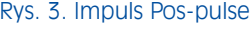

względem funkcjonalnym narzędziem wręcz rewelacyjnym. Może nieco gorsze są parametry techniczne sygnału wyjściowego, ale w zastosowaniach amatorskich i mniej wymagających profesjonalnych jest zupełnie do przyjęcia. Różnorodność generowanych sygnałów jest tak duża, że trzeba je koniecznie omówić.

Wszystkie rodzaje przebiegów mają regulowaną amplitudę w zakresie od  $2\,\mathrm{mV_{pp}}$ do  $20\,\mathrm{V_{pp}}$ Podany tu dolny parametr bardziej wynika z możliwości jego ustawienia w odpowiednim menu niż z zastosowań praktycznych, gdyż w sygnale wyjściowym na większym poziomie są własne szumy i offset. Jednak dla sygnałów o amplitudzie *peek-to- -peek* większej od kilkudziesięciu mV problem staje się coraz mniej istotny.

Generator dysponuje kilkoma predefiniowanymi przebiegami własnymi, ma też opcję *User ARBitrary*, pozwalającą definiować własne przebiegi.

## **CHARAKTERYSTYKA** przebiegów generatora

Przebieg sinusoidalny jest jednym z najczęściej wykorzystywanych w po-

miarach. W oscyloskopie TDO3062AS może być generowany w zakresie częstotliwości od µHz do 20 MHz, co zresztą obowiązuje również dla większości pozostałych przebiegów.

Przebieg prostokątny (Square), również bardzo często używany przede wszystkim w technice cyfrowej. Jest określony trzema regulowanymi parametrami: częstotliwością, amplitudą i offsetem. Współczynnik wypełnienia jest zawsze równy 50%.

Przebieg impulsowy (Pulse). To specyficznie zdefiniowany przebieg prostokątny, w którym jest określana częstotliwość i czas trwania impulsu lub zamiennie współczynnik wypełnienia. Teoretycznie najmniejsza szerokość impulsu może być równa 10 ns, ale taki impuls trudno nazwać prostokątnym. Można przyjąć, że 100 ns jest praktycznie dopuszczalną minimalną szerokością impulsu. Kolejne impulsy są dostępne w opcji *Build ARB*. Są to znane już impulsy: sinusoidalny, prostokątny, a także trójkątny (rys. 1.), piłokształtny Up ramp (rys. 2.) i Down ramp. Impuls Pos-pulse ma regulowaną częstotliwość i stały współczynnik

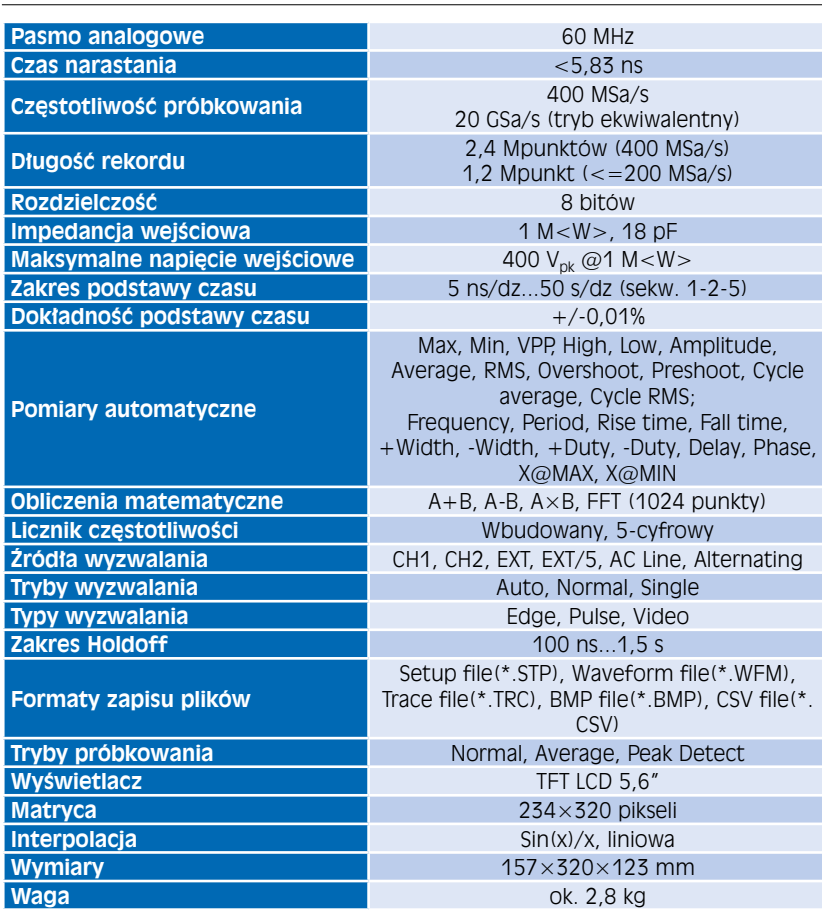

Tabela 1. Podstawowe parametry techniczne oscyloskopu TDO3062AS

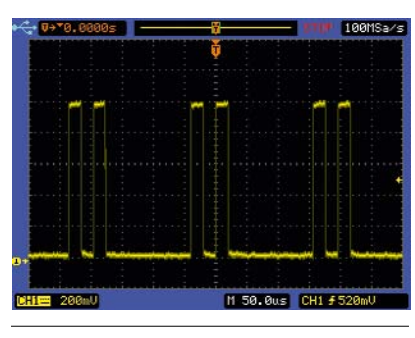

Rys. 4. Impulsy Pos-bipulse

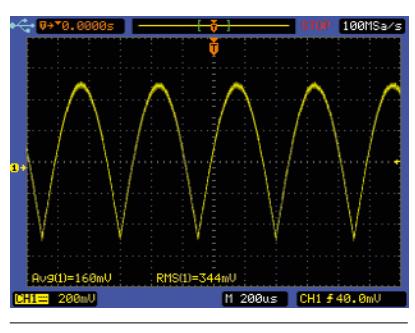

Rys. 5. Przebieg Full Wave

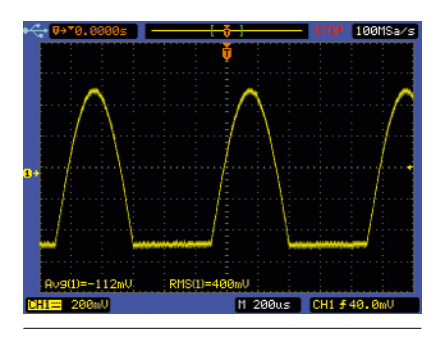

Rys. 6. Przebieg Half Wave

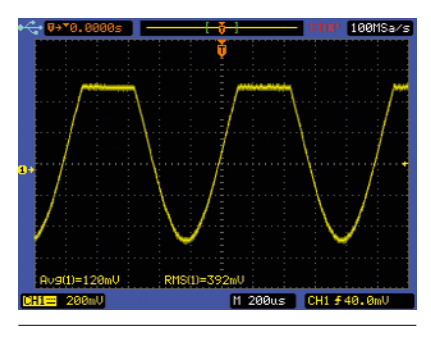

Rys. 7. Przebieg Clipped Sine

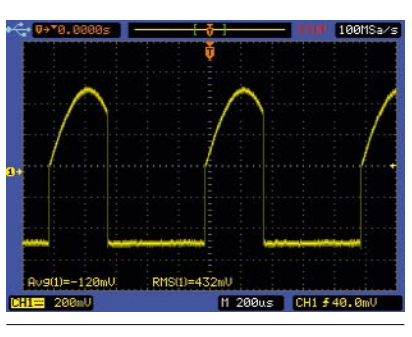

Rys. 8. Przebieg Gate Sine

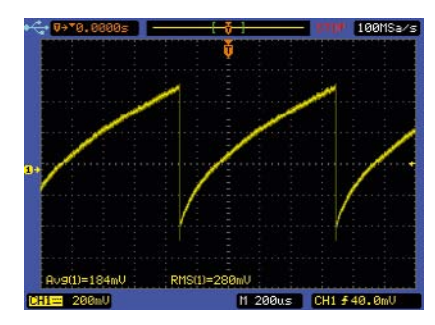

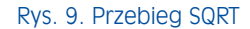

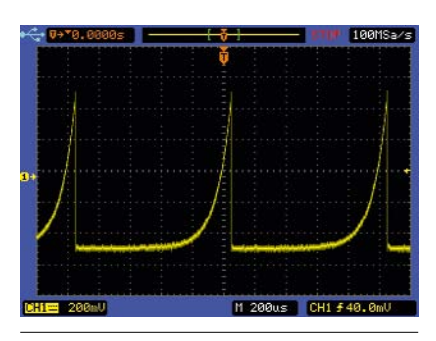

Rys. 10. Przebieg EXP

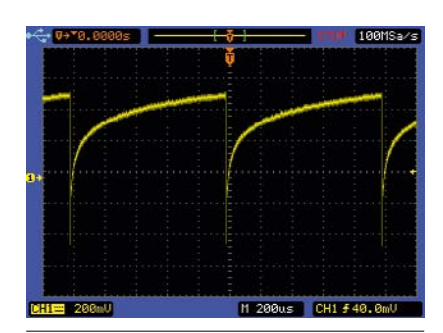

Rys. 11. Przebieg LOG

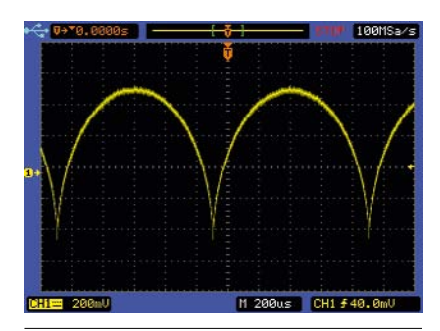

Rys. 12. Przebieg półkolisty

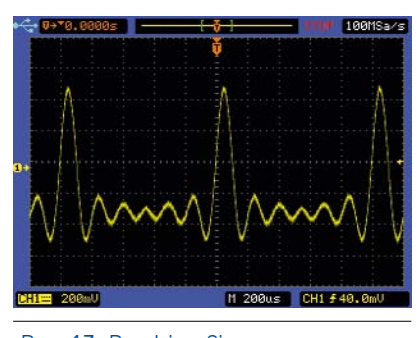

Rys. 13. Przebieg Sinc

wypełnienia równy ok. 15% (rys. 3.). Jego dolny poziom ma napięcie 0 V, a górny jest regulowany w zakresie napięć dodatnich. Odwrócona wersja to impuls Neg-pulse. Analogicznymi odpowiednikami są Pos-bipulse (rys. 4.) i Neg-bipulse, w których występują dwa impulsy powtarzające się z ustaloną częstotliwością. Specyficznym rodzajem przebiegu generatora Rys. 9. Przebieg SQRT arbitralnego jest Pos-DC, czyli po Rys. 14. Generacja szumu prostu dodatnie napięcie stałe, lub ujemne Neg-DC.

> Kolejną grupę trzech sygnałów stanowią: przebieg sinusoidalny wyprostowany dwupołówkowo Full Wave, tu uwaga – napięcia maksymalne i minimalne znajdują się po przeciwnych stronach poziomu zerowego (rys. 5.), jego odpowiednik – przebieg sinusoidalny wyprostowany jednopołówkowo Half Wave (rys. 6.) i jednostronnie obcięta sinusoida Clipped Sine (rys. 7.). Następny przebieg to bramkowana sinusoida Gate sine (rys. 8.). Trzy następne przebiegi reprezentują funkcję pierwiastkową SQRT, wykładniczą EXP i logarytmiczną LOG (rys. 9., 10. i 11.). Uzupełnieniem możliwości generatora jest przebieg półkolisty Semicircle (rys. 12.), przebieg reprezentujący funkcję hiperboliczną Tanh,  $\sin(x)/x$  czyli Sinc (rys. 13.) i szum Noise (rys. 14.). Mamy ponadto przebiegi impulsowe o współczynniku wypełnienia 10% i 90%, a także narastający przebieg schodkowy Up Step (rys. 15.) i opadający Down Step. Interesujący jest przebieg Tri-pulse (rys. 16.). Kolekcję przebiegów arbitralnych zamykają impulsy: trapezowy Trapezia, cosinusoidalny Cos i odmiana przebiegu bramkowanego SCR (rys. 17.).

> Odrębną grupę, poza arbitralnymi, stanowią przebiegi zmodulowane. Pierwszym z nich jest zmodulowany amplitudowo AM (rys. 18.), dla którego jest wybierany kształt fali nośnej (sinus lub prostokąt), częstotliwość nośnej, kształt i częstotliwość przebiegu modulującego oraz głębokość modulacji. Przebieg modulujący może obierać dowolny kształt spośród wymienionych wcześniej. Podobnie jest w przypadku modulacji częstotliwości FM, dla której odpowiednikiem głębokości modulacji jest współczynnik dewiacji (rys. 19.). Generator udostępnia także bardzo często stosowany w układach regulacji i akustyce sygnał PWM. W tym

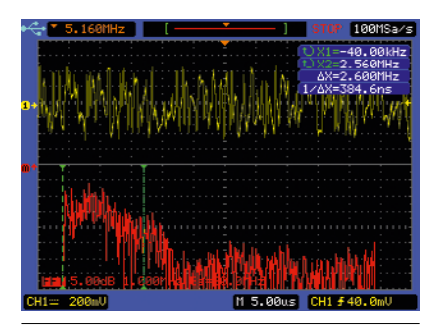

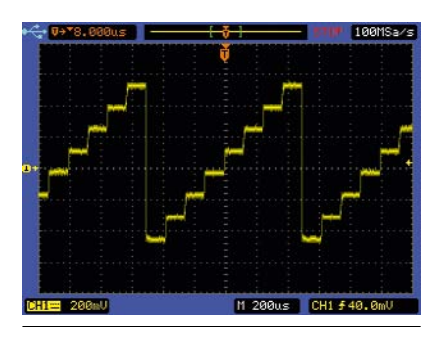

Rys. 15. Przebieg schodkowy

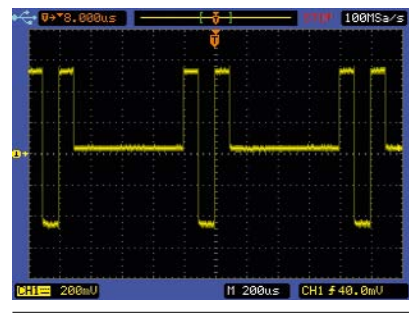

Rys. 16. Przebieg Tri-pulse

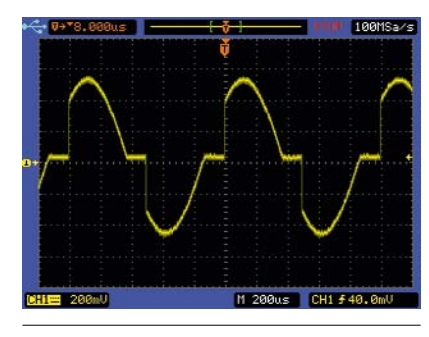

Rys. 17. Przebieg SCR

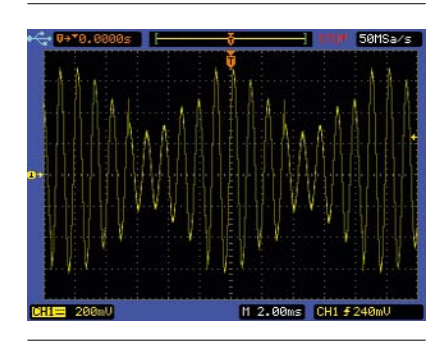

Rys. 18. Przebieg zmodulowany amplitudowo

przypadku ustawialnych parametrów jest dosyć dużo. Oprócz częstotliwości podstawowej regulowany jest współczynnik wypełnienia i procentowa dewiacja szerokości impulsu, a także częstotliwość modulująca.

Odmianą modulacji FM jest przemiatanie częstotliwości – Sweep. Uzyskuje się tą metodą identyczny efekt, ale jest on określony zupełnie innymi parametrami. Do wygenerowania takiego przebiegu należy określić częstotliwość początkową i końcową oraz czas przemiatania. Ponadto można ustalić czy przemiatanie ma być realizowane tylko w jednym kierunku, np. od najmniejszej częstotliwości do największej (Up), odwrotnie (Down), albo w obu kierunkach (Up-Down).

Generator oscyloskopu TDO3062AS umożliwia również tworzenie paczek impulsów. Parametrami jest częstotliwość impulsów w paczce oraz częstotliwość powtarzania paczek i liczba impulsów w paczce (rys. 20.).

Dostępne są też przebiegi z kluczowaniem – Keying. Można wybrać kluczowanie częstotliwości (FSK) lub fazy (PSK). Przebieg wyjściowy jest określony częstotliwością podstawową, częstotliwością kluczującą oraz interwałem czasowym pomiędzy przełączeniem częstotliwości (rys. 21.).

Trzeba obiektywnie przyznać, że przedstawione możliwości generatora oscyloskopu TDO3062AS są imponujące, a dodać jeszcze należy, że oprócz predefiniowanych przebiegów można tworzyć również własne, co dodatkowo zwiększa atrakcyjność przyrządu.

### Oscyloskop, jak oscyloskop

Pisząc o oscyloskopie nie można ograniczyć się tylko do jego oprzyrządowania dodatkowego. Trzeba mieć świadomość tego, że TDO3062AS jako oscyloskop jest na dzisiejsze wymagania przyrządem dosyć przeciętnym. Decydują o tym jedynie niektóre parametry techniczne, bo co do jakości, poza drobnymi mankamentami nie można mieć nic do zarzucenia. Nie można jednak o nich nie wspomnieć. Jedną z większych bolączek oscyloskopu TDO3062AS jest funkcja FFT, do której można mieć pewne zastrzeżenia. Niestety, liczba punktów uwzględnianych w analizie nie jest duża, pojawiają się więc prążki wynikające z aliasingu, które mogą istotnie zafałszować rzeczywisty obraz widma, jeśli tylko użytkownik nie będzie potrafił prawidłowo ich zinterpretować. Należy więc dużą uwagę skupiać na prawidłowym dobieraniu nastaw podczas korzystania z funkcji FFT. W przypadku zilustrowanym na rysunku 22. analizowany był przebieg prostokątny, w którym w ogóle nie powinny występować parzyste harmoniczne. Zaletą natomiast tej funkcji jest duża szybkość pracy, co można doskonale sprawdzić na przebiegu z przemiataniem częstotliwości. Nawet przy stosunkowo dużej częstotliwości przemiatania, wykres widmowy nadąża za zmianami sygnału wejściowego.

Sporym mankamentem oscyloskopu, szczególnie dającym się we znaki przy dłuższej pracy, albo w cichym pomieszczeniu, jest dosyć głośny szum pochodzący z wentylatora. Nie powoduje on bólu uszu, ale porównanie z innymi przyrządami podobnej klasy nie wypada korzystnie dla TDO3062AS. Pozytywnym zaskoczeniem dla sporej części użytkowników może być natomiast polskie menu w oprogramowaniu firmowym. Cieszyć mogą również liczne formaty plików graficznych, w jakich są zapisywane zrzuty ekranowe oscyloskopu (BMP, BMP 24-BITOWE, GIF, PNG, SCV). O ile zapis tego typu danych w pamięci zewnętrznej przebiega bardzo szybko, to rejestrowanie przebiegów referencyjnych w pamięci wewnętrznej wydaje się nie mieć końca. Dostępne w TDO-3062AS tryby pracy układu wyzwalania i akwizycji są typowe. Można je spotkać w dziesiątkach podobnych oscyloskopów. Jest też test Pass/Fail oraz rejestracja zawartości ekranu. Nagrany w ten sposób film, można następnie odtwarzać, w celu dokładnej analizy tego, co działo się podczas pomiarów. Jednym z najbardziej odczuwalnych mankamentów oscyloskopu są dosyć duże szumy, co jest przeszkadza zwłaszcza podczas badania sygnałów o małym poziomie.

#### **KONKLUZJA**

Oscyloskop TDO3062AS jest idealnym narzędziem dla elektroników, niemających na co dzień do czynienia z sygnałami o wysokich częstotliwościach i szybkimi układami impulsowymi. Wbudowany generator i rejestrator pomiarów stanowią narzędzia

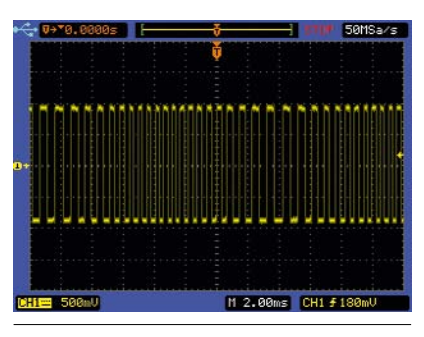

Rys. 19. Przebieg z modulacją FM

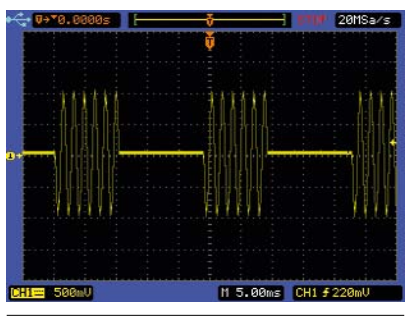

Rys. 20. Paczka impulsów

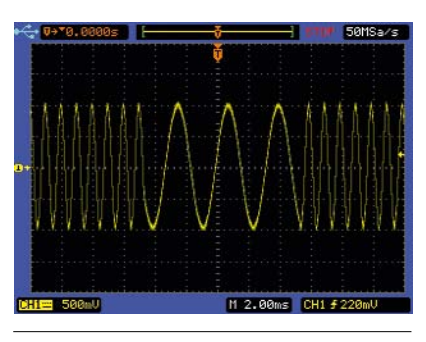

Rys. 21. Przebieg z kluczowaniem FSK

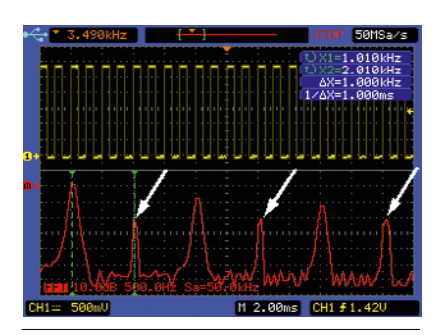

Rys. 22. Błędnie uzyskany wykres widma przebiegu prostokątnego

bardzo przydatne w dydaktyce, gdzie wyśrubowane parametry techniczne nie byłyby wykorzystywane, a podnosiłyby tylko cenę przyrządu. Oscyloskop powinien dobrze sprawować się na stanowiskach pomiarowych elektroników-amatorów. Być może znajdą się też tacy klienci, którzy będą kupowali oscyloskop TDO3062AS ze względu na generator.

**Jarosław Doliński**